[O]: Проблемы с графическими приложениями (Win, PM) и ЕТ6000

[A]: Unknown author

Q> Возникла у меня большая проблема - не работают у меня серьезные редакторы Q> почему-TO:

 $1/1$ 

Q> 1) Винворд 6 русский в вин-ос2 перестал нормально работать. Q> При попытке ввести русский текст рабочий стол виснет (даже часы Q> стопорятся) и через какое-то время выдается сообщение о программной ошибке Q> и закрытии без сохранения данных. Другие режимы винворда, вроде, работают Q> нормально.

Q> 2) При попытке запустить IBM Works для редактирования досовских текстов Q> происходит ошибка sys3175. Подскажите, кто-нибудь, в чем тут может быть Q> причина?

Q> 3) При запуске полноэкранной сессии вин-ос2 система через какое-то время Q> трапается. Кому-то, я видел, при такой ситуации посоветовали откатить на Q> версию 9.023 один из драйверов. Подскажите, а как это сделать?

Q > У меня русский мерлин, фиксенный, версия 9.026, видеокарта et6000, Q > драйвера свежие.

IMHO, все проблемы в новых драйверах от ET6000. Откатись на более раннию версию драйверов. Точнее, возьми драйвера для Warp'a 3.0 и после установки пропатч .\OS2\MDOS\Vsvga.Sys: ищешь цепочки 74 01 СС и меняешь на 74 01 90.

 $From:$ https://www.osfree.org/doku/ - osFree wiki

Permanent link: https://www.osfree.org/doku/doku.php?id=ru:os2faq:os2video:os2video.006

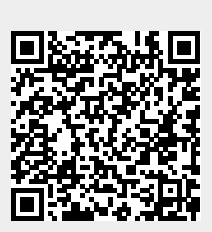

Last update: 2014/06/20 05:08